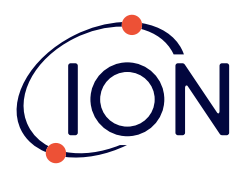

**1**

**Cub Personal VOC Monitor** Quick Start Guide

Scan the QR code or visit www.ionscience.com to register your instrument to increase the standard warranty of your product, giving you peace of mind that your instrument is covered by the manufacturer for longer.

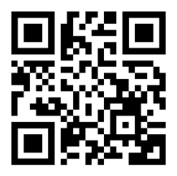

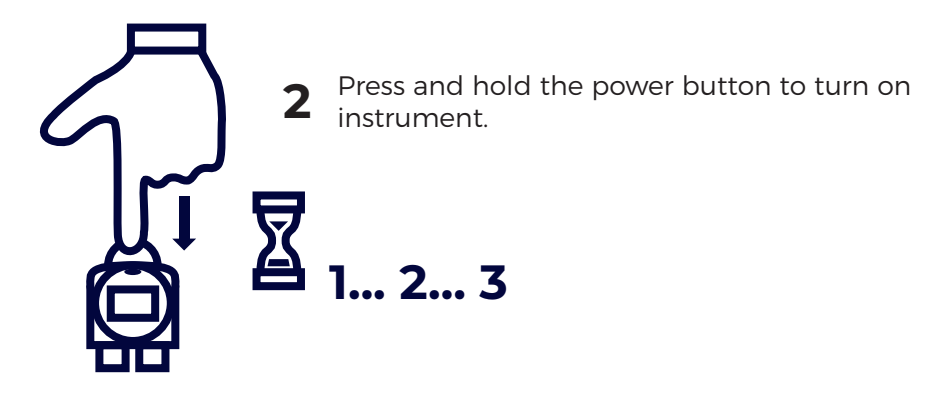

Charge instrument fully using a Docking Station. Use suitable adaptor to charge instrument. The display screen will display the level of charge. **3**

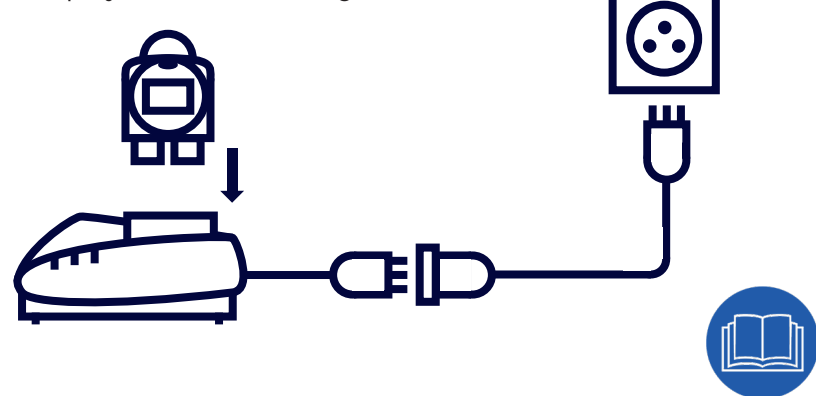

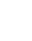

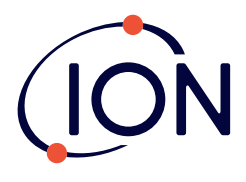

**Cub Personal VOC Monitor** Quick Start Guide

Download Cub PC from www.ionscience.com and connect instrument to Computer using USB 2.0 A to B cable (p/n 1/VC-22). **4**

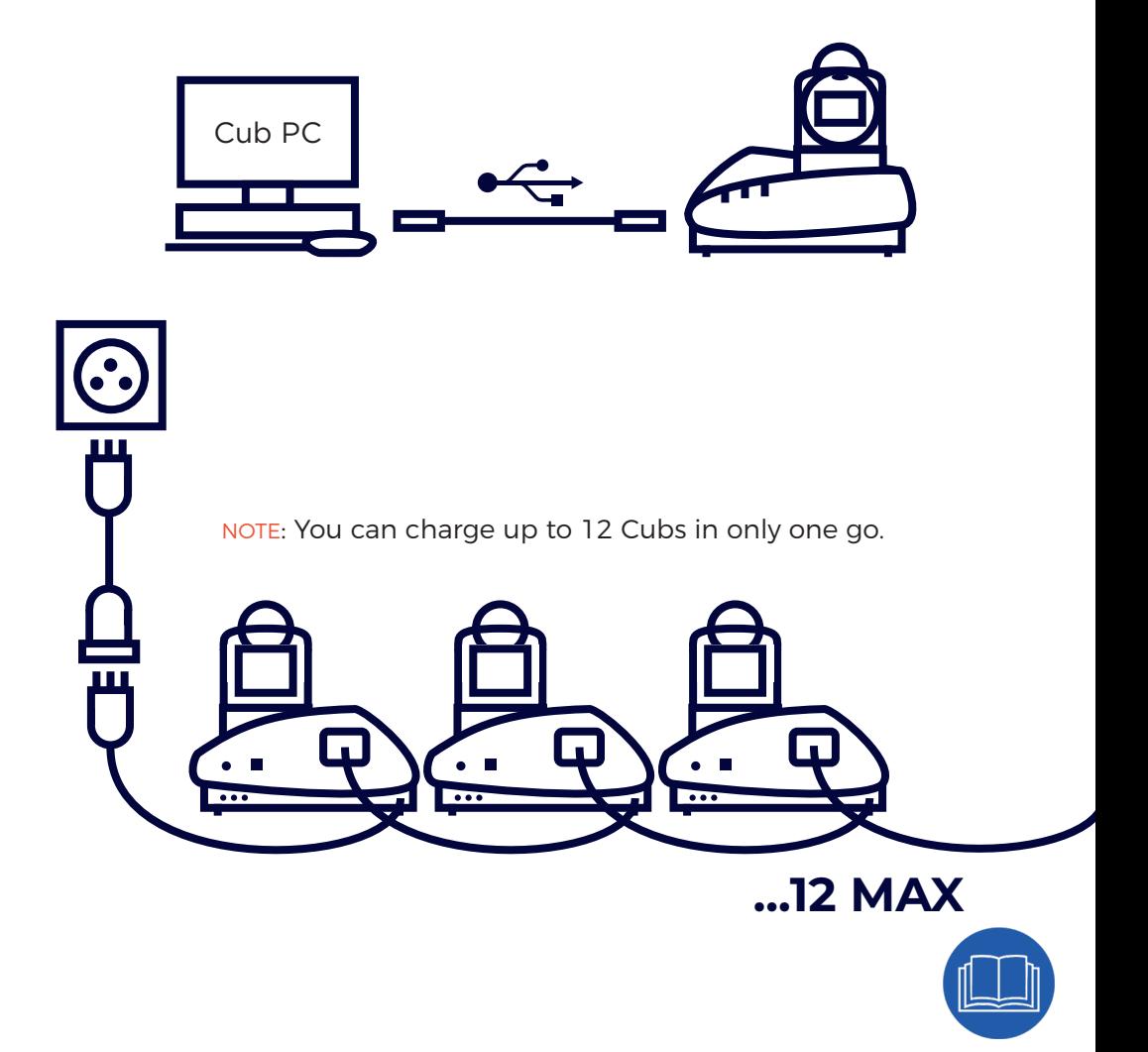

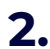